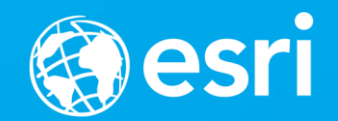

# **Esri's zLAS I/O Library and API for Lidar Data**

Clayton Crawford

## **Contents**

- **Overview**
- **Capabilities**
- **Demo**
- **Availability**

#### **EzLasLib - What It Is**

- **C++ library for reading and writing Esri Optimized LAS (zLAS)**
	- **Convert between zLAS and LAS**
	- **Optimized queries on zLAS**
- **Easily incorporated into existing systems that read/write LAS**
- **Includes support through LAS 1.4, all point record formats**
- **Compatible with Visual Studio 2008 and higher**
- **Compatible with Windows XP sp3 and higher**
- **32 and 64 bit versions**

### **zLAS Recap**

- **ASPRS LAS is the standard**
- **Esri fully supports the standard**
- **The standard was designed for data exchange, not direct use**
- **zLAS allows us to turn LAS into something easy and efficient to use**
	- **Compression**
	- **Indexing**
	- **Statistics**
	- **Lossless**
- **Free EzLas Optimizer utility app available to convert between zLAS/LAS**

#### **Library Constructs**

#### **Interfaces**

**iEzLasObject iEzLasReader iEzLasWriter iEzLasQueryFilter iEzLasLongArray iEzLasLong64Array iEzLasMemoryBuffer iEzLasEnumPoint iEzLasFeedback**

#### **Classes/Objects**

**EzLasObjectFactory -> Reader -> Filter -> Writer**

**Structs**

**EzLasHeader EzLasPointInfo EzLasRGB EzLasPoint2D EzLasPoint3D EzLasExtent3D EzLasPointSpacingOption**

#### **Enums**

**EzLasPointPropertyType EzLasColorChannelType EzLasPointFlagType EzLasPointReturnType EzLasErrorCodes**

#### **The EzLAS Reader**

- **Read zLAS as LAS**
	- **Records loaded into memory buffers in standard LAS format**
- **Read into structs/arrays as an alternative to LAS format buffers**
- **Supports query filter**
	- **AOI envelopes**
	- **Returns, class codes, flags**
	- **Enumerators return query results**
- **Supports point data mask**
	- **Decompress only what's needed**
- **Includes statistics that go beyond standard LAS**

#### **The EzLAS Writer**

- **Optimize/compress LAS file into zLAS**
- **Decompress zLAS file into LAS**
- **File level granularity, operates on entire files**

#### **Parallel Processing**

- **Both Reader and Writer Objects are multi-threaded**
- **Significant performance gain utilizing multiple cores**
- **Can control amount of CPU resources allocated**

#### **Error Handling and Reporting**

- **All methods return success or failure codes**
- **Primary objects (reader/writer) provide access to descriptive error string (english)**
	- **Non-english apps should use error codes to map to their own strings**
- **A validator method is included for checking integrity of input zLAS**

### **Progress Reporting and Canceling**

- **Implement iEzLasFeedback**
- **Sets up callbacks:**
	- **'SetProcessCompletionPercentage'** 
		- **for progress reporting**
	- **'Continue'**
		- **to support cancel in the middle of a process**

#### **Spatial Reference**

- **Coordinate system records are retrieved from zLAS via memory buffers**
- **Buffers are written to in LAS format so any existing app code used to read this info from LAS can be used to read from zLAS**
- **Does not provide means of interpreting these records**

#### **Extra Bytes**

- **LAS 1.4 construct for extensibility**
	- **E.g., Topo-bathy domain profile**
- **Can contain different payloads**
- **Accessed via memory buffers**
- **Your code has to interpret**

#### **Using the Library in a Project**

- **Include reference to EzLasAPIs.h**
- **Methods/properties documented in .h**
- **Add EzLasLib folder to VS project library paths**
- **Include EzLasLib dll in exe folder**

## **Demo**

### **Availability**

- **Library is available for download**
- **GitHub -> https://github.com/Esri/esri-zlas-io-library**
- **Apache 2.0 license (allows for use and redistribution without cost)**
- **Sample source code for this demo**
	- **Request via email: ccrawford@esri.com**

# **Questions?**

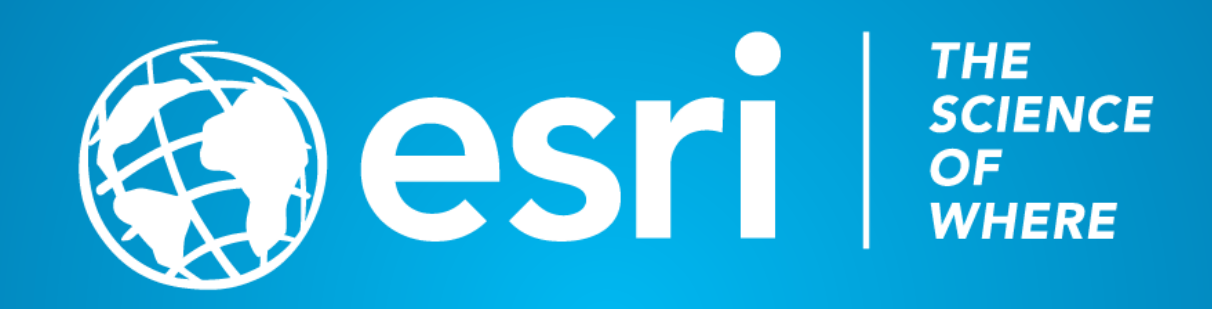